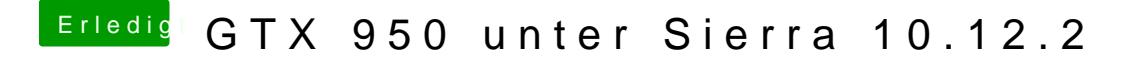

Beitrag von al6042 vom 19. Januar 2017, 22:59

Ich würde den Vorgang nicht entfernen...